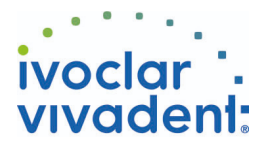

# Used Products

DENT - Tenons canalaire - Métal - Multilink Automix

## **Multilink Automix**

**Monobond Plus**

restaurations prothétiques

Composite de collage universel autopolymérisant avec option photopolymérisation

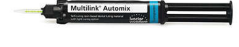

### **OptraDam**

OptraDam Plus est une digue anatomique en latex pour une isolation totale du champ opératoire

Monobond Plus est un conditionneur d'intrados universel pour tous les matériaux de

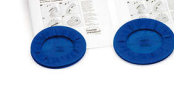

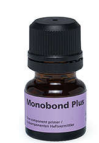

### **MultiCore**

Reconstitution de faux-moignons sur dents naturelles ou dévitalisées

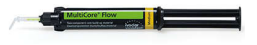

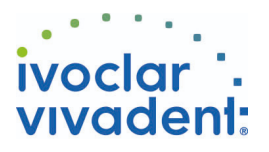

# Flowchart Multilink Automix

DENT - Tenons canalaire - Métal - Multilink Automix

#### **1 Situation pré-opératoire**

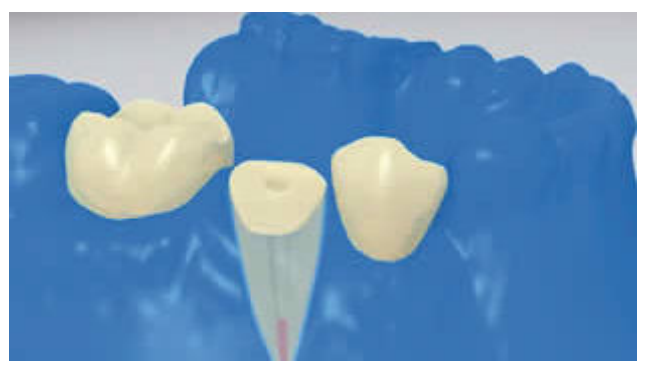

L'isolation relative du champ opératoire, de préférence avec **OptraDam** ou, à défaut, des tampons absorbants et une pompe à salive, est indispensable.

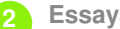

**2 Essayage du tenon radiculaire**

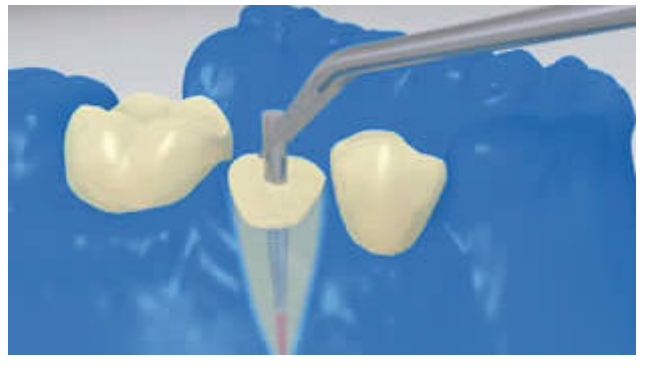

Essayer le tenon. Si l'on utilise des tenons préfabriqués, déterminer l'excès de longueur et couper extraoralement à l'aide d'instruments rotatifs diamantés.

**3 Pré-traitement du tenon radiculaire**

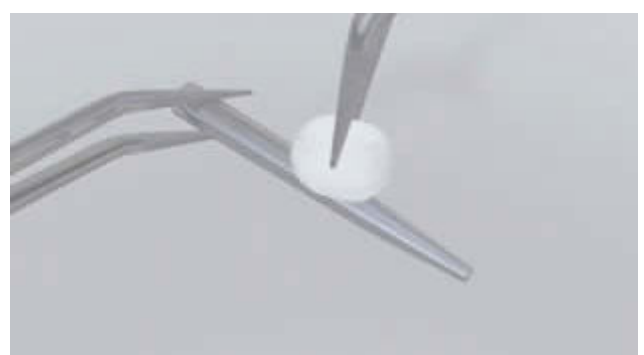

Après essayage, nettoyer le tenon à l'alcool ou en le conditionnant selon les recommandations du fabricant.

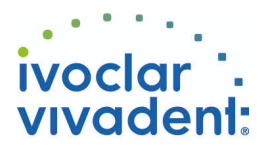

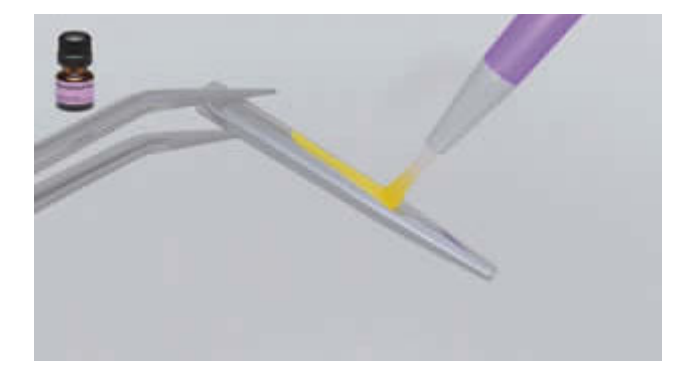

Appliquer **Monobond Plus** sur le tenon à l'aide d'un pinceau ou d'une microbrush et laisser agir 60 secondes, puis souffler.

**4 Désinfection du canal radiculaire conditionné**

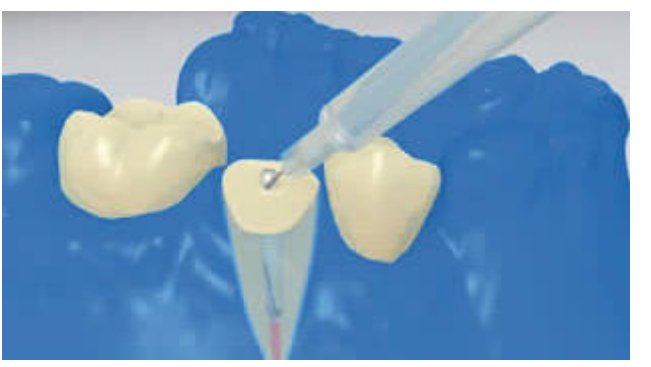

Enfin, désinfecter le canal conditionné et le sécher à l'aide de pointes en papier.

**5 Application de Multilink Primer A/B et Multilink Automix**

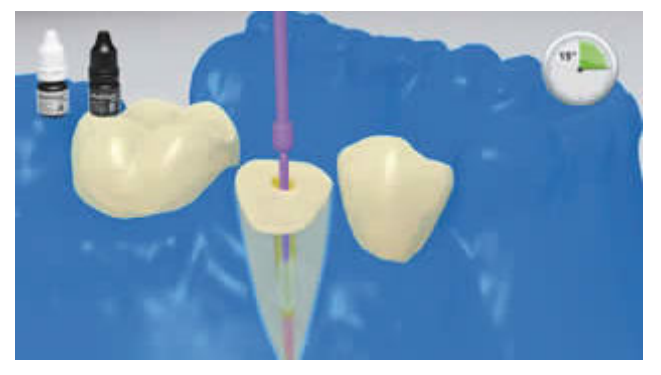

Appliquer le **Multilink Primer A/B** mélangé dans le canal et sur la surface occlusale de la dent préparée à l'aide d'une microbrush fine (Vivadent Applicator Small) pendant environ 15 secondes. Retirer les excès du canal à l'aide de pointes en papier et les disperser par un souffle d'air sur la surface.

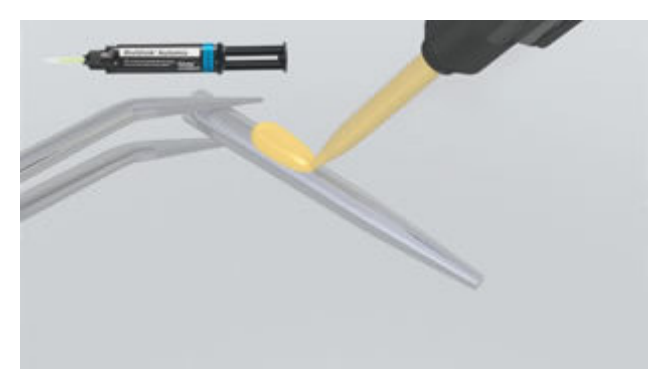

Après l'avoir conditionné selon les instructions du fabricant, recouvrir le tenon avec du **Multilink Automix** mélangé.

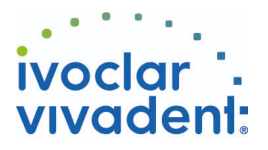

#### **6 Mise en place du tenon**

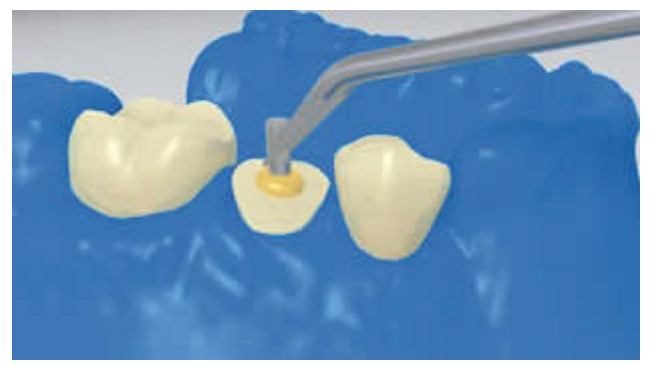

Insérer le tenon endodontique, presser pour que s'évacuent les excès.

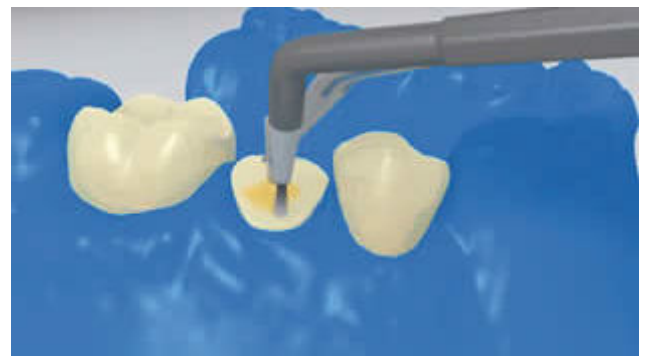

La colle peut être répartie sur toute la préparation pour que cette dernière soit totalement recouverte. Ensuite, photopolymériser **Multilink Automix** pendant 20 secondes. Pendant ce temps, fixer le tenon avec la lampe à photopolymériser.

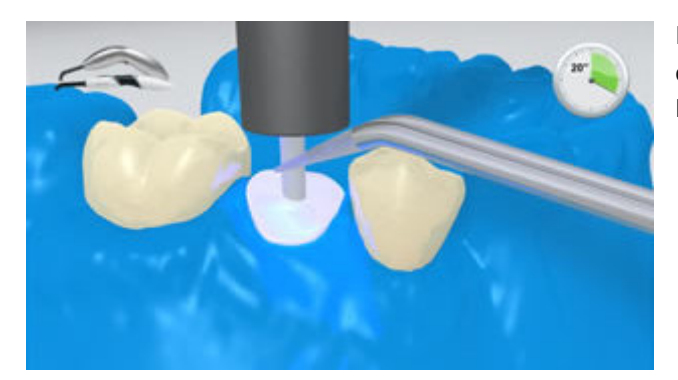

Les matériaux opaques, c'est-à-dire insensibles à la lumière, doivent autopolymériser. **Multilink Automix** sert d'agent de liaison au matériau de reconstitution de moignon.

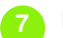

**7 Faux-moignon**

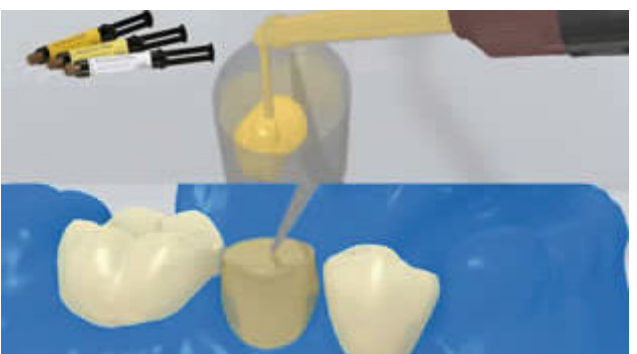

Remplir la matrice avec le matériau de reconstitution de moignon (ex. **MultiCore Flow**). Puis en appliquer une petite quantité directement sur le Multilink Automix. Placer la matrice sur la dent préparée.

Ivoclar Vivadent AG, Bendererstrasse 2, FL-9494 Schaan, Liechtenstein www.ivoclarvivadent.com, Phone +4232353535, Fax +4232353360 Veuillez respecter le mode d'emploi correspondant.

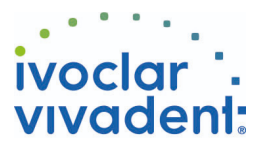

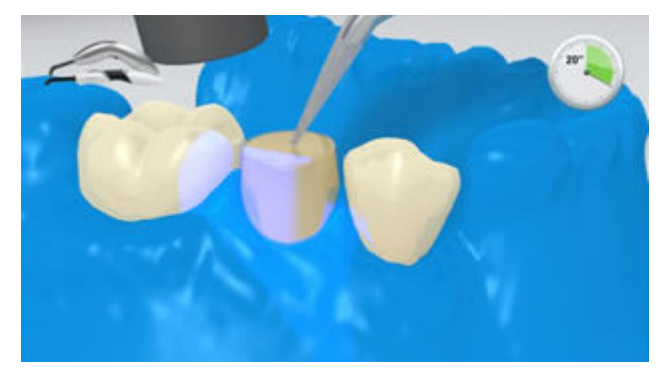

Polymériser le matériau de reconstitution de moignon selon le mode d'emploi du fabricant.

**8 Préparation du faux-moignon selon une conception anti-rotationnelle**

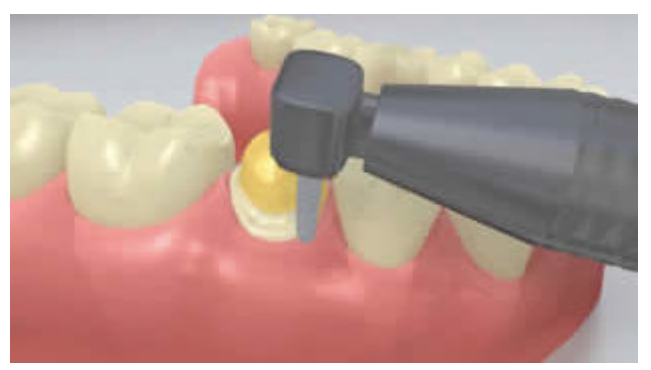

Retirer la matrice et réaliser un cerclage de dentine autour du faux moignon